## **www.thin.kiev.ua - Lazy Swipe на Андроид скачать бесплатно**

Автор: 20.01.15 16:14 -

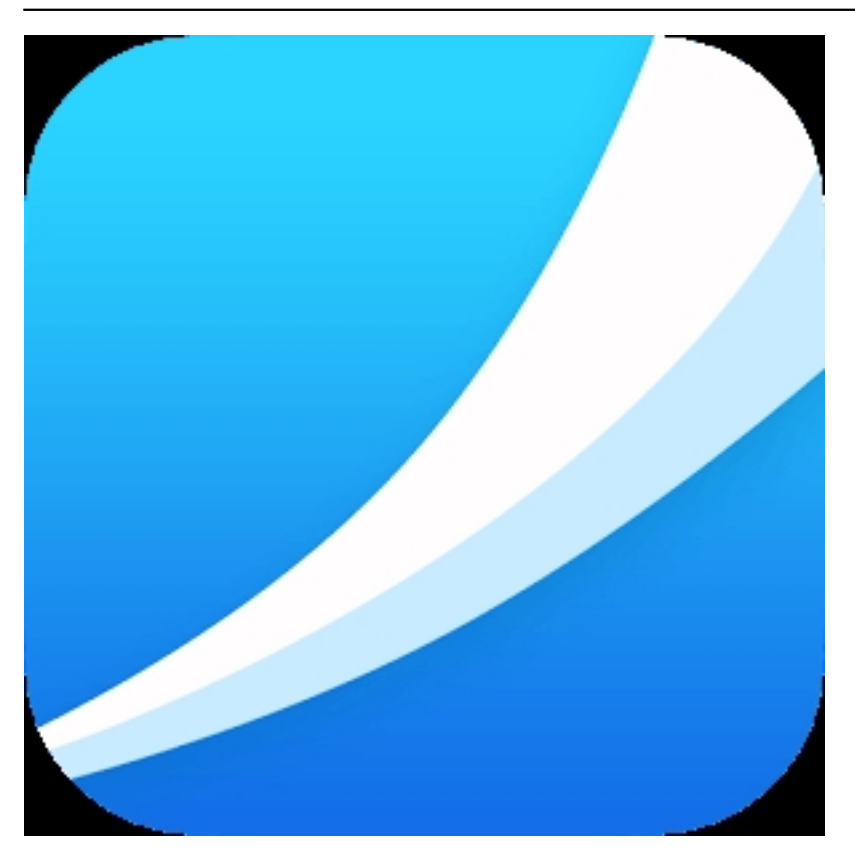

*Lazy Swipe* лаунчер на Android мобильные для самых ленивых, которые не желают совершать много действий, чтобы запустить какую-либо программу или изменить настройки. Теперь достаточно одного легкого движения, чтобы получить желаемый результат.

Как это работает?

Просто передвиньте "Lazy Swipe" из правого или левого нижнего угла, а затем:

1. Найдите и запустите часто используемую программу без лишних действий; 2. Найдите и запустите последнее использованное приложение быстро (не прокручивайте огромный список приложений);

3. Включение и отключение популярных функций - WiFi, Блютуз, фонарик и др...

Такое впечатление, что над этим лаунчером поработали психологи. И о да, эти специалисты были очень ленивыми, и они постарались исключить как можно больше Автор:

действий из привычной цепочки манипуляций. И да, это сэкономит вам довольно много времени в вашей повседневной жизни.

Просто попробуйте, и вы оцените пользу по достоинству.

**Lazy Swipe на Андроид скачать бесплатно**.

**Read more** http://androidone.ru/aplications/item/lazy-swipe.html